# Package 'strata.MaxCombo'

July 16, 2023

Title Stratified Max-Combo Test

Version 0.0.1

Date 2023-07-14

Description Non-proportional hazard (NPH) is commonly observed in immuno-oncology studies, where the survival curves of the treatment and control groups show delayed separation. To properly account for NPH, several statistical methods have been developed. One such method is Max-Combo test, which is a straightforward and flexible hypothesis testing method that can simultaneously test for constant, early, middle, and late treatment effects. However, the majority of the Max-Combo test performed in clinical studies are unstratified, ignoring the important prognostic stratification factors. To fill this gap, we have developed an R package for stratified Max-Combo testing that accounts for stratified baseline factors. Our package explores various methods for calculating combined test statistics, estimating joint distributions, and determining the p-values.

License GPL-2

Encoding UTF-8

Imports mvtnorm

RoxygenNote 7.2.3

NeedsCompilation no

Author Yuwen Liu [aut, cre], Yumeng Wang [aut]

Maintainer Yuwen Liu <yuwenliu9@gmail.com>

**Depends** R  $(>= 3.5.0)$ 

Repository CRAN

Date/Publication 2023-07-16 16:40:02 UTC

# R topics documented:

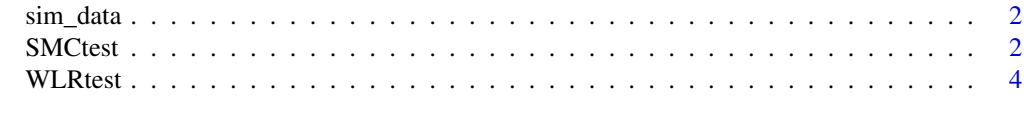

**Index** [6](#page-5-0) **6** 

<span id="page-1-0"></span>

#### Description

Simulated survival data for demonstrating the usage of WLRtest and SMCtest.

#### Usage

```
data(sim_data)
```
#### Format

The data file consists of four components: event\_time, event\_status, group and strata. Data contains different event\_times, two event\_status (0: censored and 1: event), two groups (control and experimental) and two stratum (first and second).

# See Also

[SMCtest](#page-1-1), [WLRtest](#page-3-1)

<span id="page-1-1"></span>SMCtest *This function performs stratified Max-Combo test.*

#### Description

This function performs stratified Max-Combo test.

# Usage

```
SMCtest(
  time,
  event,
  group,
  stratum,
  alternative = c("two.sided", "less", "greater"),
  rho = c(0, 1, 1, 0),gamma = c(0, 0, 1, 1)\mathcal{E}
```
#### <span id="page-2-0"></span>SMCtest 3

# Arguments

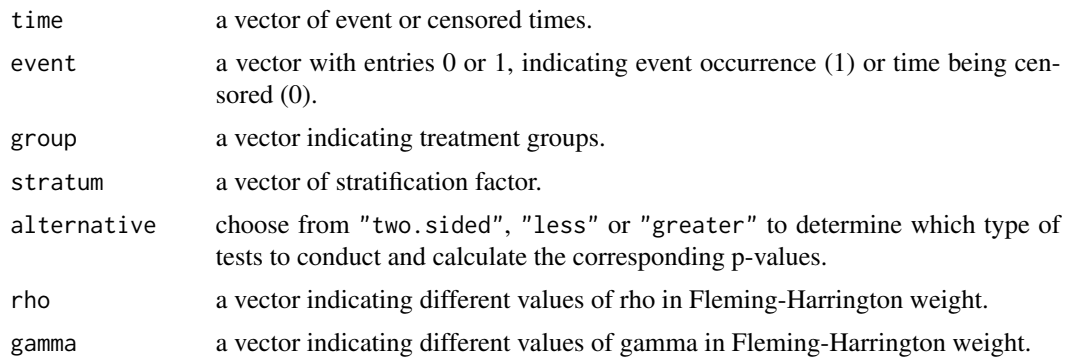

#### Value

A list with components:

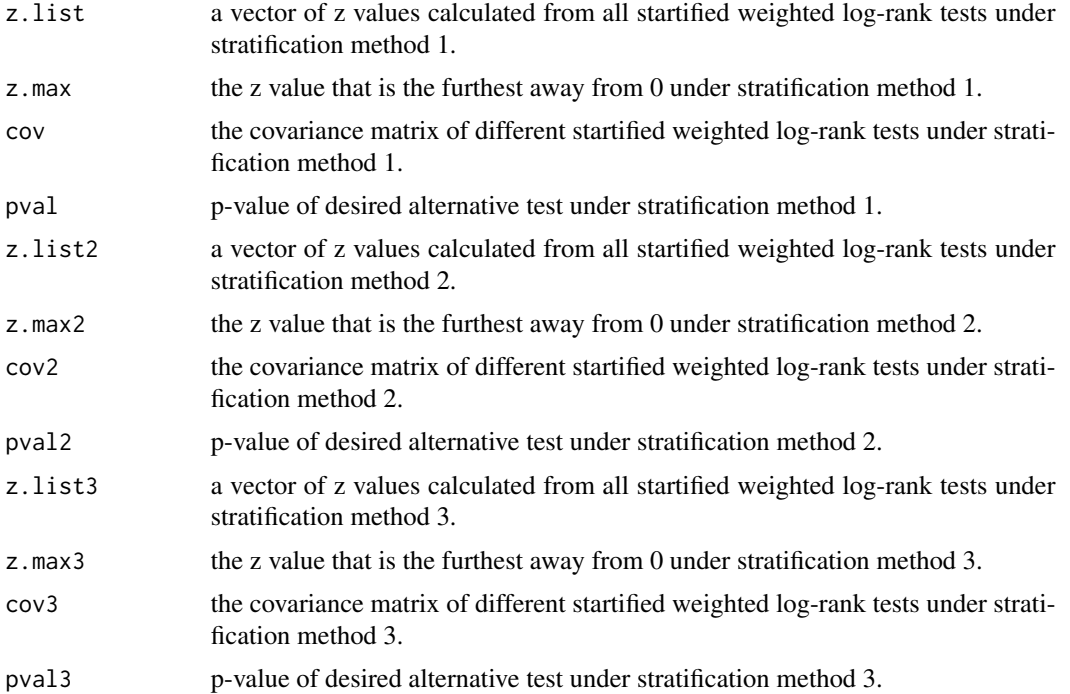

# References

Magirr, D. and Jiménez, J. (2023). Stratified modestly-weighted log-rank tests in settings with an anticipated delayed separation of survival curves. *Biometrical Journal.*, 2023;65:2200126 doi: [10.10](https://doi.org/10.1002/bimj.202200126)02/ [bimj.202200126](https://doi.org/10.1002/bimj.202200126)

# See Also

[WLRtest](#page-3-1)

# Examples

```
data(sim_data)
##load survival data
time <- sim_data$event_time
event <- sim_data$event_status
group <- sim_data$group
stratum <- sim_data$strata
##perform stratified max-combo test
SMCtest(time,event,group,stratum,alternative="two.sided",rho=c(0,1,1,0),gamma=c(0,0,1,1))
```
<span id="page-3-1"></span>WLRtest *This function performs weighted log-rank test.*

# Description

This function performs weighted log-rank test.

#### Usage

```
WLRtest(time, event, group, rho = 0, gamma = 0)
```
# Arguments

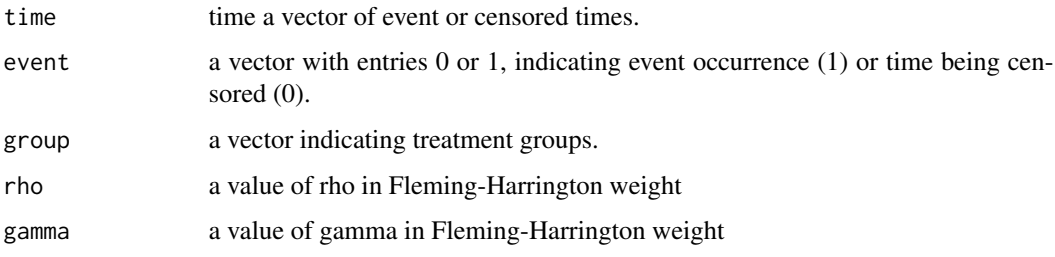

# Value

A list with components:

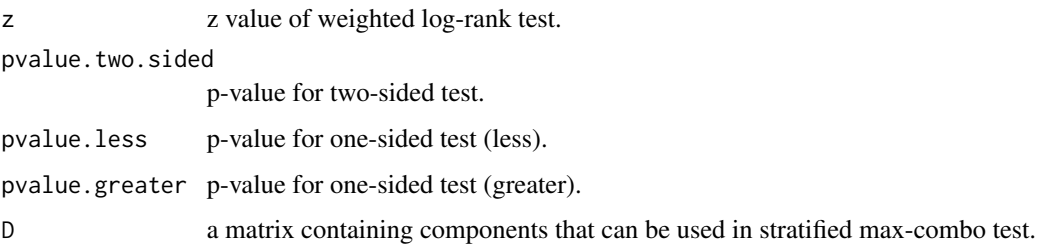

<span id="page-3-0"></span>

#### <span id="page-4-0"></span>WLRtest 5

# References

Ristl, R., Ballarini, N., Götte, H., Schüler, A., Posch, M. and König, F. (2021). Delayed treatment effects, treatment switching and heterogeneous patient populations: How to design and analyze RCTs in oncology. *Pharmaceutical Statistics.*, 20:129-145 doi: [10.1002/pst.2062](https://doi.org/10.1002/pst.2062)

#### See Also

[SMCtest](#page-1-1)

# Examples

data(sim\_data) ##load survival data time <- sim\_data\$event\_time event <- sim\_data\$event\_status group <- sim\_data\$group

##perform weighted log-rank test WLRtest(time,event,group,rho=0,gamma=0)

# <span id="page-5-0"></span>Index

∗ datasets sim\_data, [2](#page-1-0)

sim\_data, [2](#page-1-0) SMCtest, *[2](#page-1-0)*, [2,](#page-1-0) *[5](#page-4-0)*

WLRtest, *[2,](#page-1-0) [3](#page-2-0)*, [4](#page-3-0)